**جامعة محمد خيضر ) بسكرة( السنة الجامعية: 2024/2023 كلية العلوم االقتصادية والتجارية والتسيير المستوى: أولى ماستر تسويق قسم العلوم التجارية مقياس: األساليب الكمية في التسويق 2 اإلجابة النموذجية المتحان األساليب الكمية في التسويق 2 + سلم التصحيح األسئلة النظرية: )0.5 لكل سؤال = 4 نقط(** اختر الجواب الصحيح، علما أنه ال يوجد إال جواب صحيح فقط في كل سؤال، واإلجابة تكون بذكر رقم السؤال وحرف الجواب المختار: .1 يعبر عن التحليل التمييزي بمصطلح:  **Regession analysis .د Discriminant analysis .ج Factor analysis .ب Cluster Analysis .أ** 2. يتم تجميع المتغيرات المقاسة (عبارات الاستيان) في عدد قليل من المتغيرات الكامنة (أبعاد الاستيان)، تسمى هذه العملية: أ. التحليل العنقودي ب. التحليل التمييزي **ج. التحليل العاملي** د.تحليل اإلنحدار هـ. تحليل اإلرتباط .3 يتطلب التحليل العاملي إعداد مصفوفة االرتباطات بين المتغيرات المقاسة، هذه المصفوفة لها عدة خصائص، ليس من بينها: أ. كل عناصرها ∈ [+1 , -1] **ب. كل عناصر القطر= 0** ج. مصفوفة مربعة (n×n (د. مصفوفة متناظرة .4 يتم استخدام مصفوفة التباعد في التحليل العنقودي في حالة ما إذا كانت المتغيرات المدروسة: **أ. متغيرات كمية** ب. متغيرات اسمية ج. متغيرات ترتيبية د. متغيرات فئوية 5. يشترط في التحليل ................ وجود متغير تابع نوعي ثنائي (يأخذ قيمتان 0 أو 1)، أما المتغيرات المستقلة فلا شروط عليها، لتكملة مكان النقط نضيف: أ. العنقودي الهرمي ب. العاملي االستكشافي ج. اإلنحدار الخطي **د. اإلنحدار اللوجستي** .6 يشترط في ......... أن يكون المجتمع اإلحصائي مقسم إلى مجموعات منفصلة ومحددة مسبقا، وذك تبعا للخاصية 7. المدر وسة، لتكملة مكان النقط نضبيف: أ. التحليل العنقودي ب. التحليل العاملي **ج. التحليل التمييزي** د. اإلنحدار اللوجستي .8 يطلق مصطلح ..........على نسبة احتمال تحقق حدث A إلى احتمال تحقق حدث B، أونسبة تحقق حدث A إلى نسبة عدم تحققه. لتكملة مكان النقط نضيف: أ. الخطر المطلق ب. الخطر النسبي **ج. نسبة األرجحية** د. التباين المشترك .9 ........... هو كمية التباين في كل المتغيرات التي يتم تفسيرها بواسطة كل عامل من العوامل، وهو محدد في برنامج SPSS بالقيمة 1 طبقا الختبار Kaiser، لتكملة مكان النقاط نضع أ. التشبعات (التحميلات) ب. التشاركيات (الشيو ع) <mark>ج. الجذور الكامنة</mark> د. الارتباطات الجزئية **األعمال الموجهة : ) 10 نقط( .1 كيفية حساب عناصر مصفوفة التباعد بطريقة المسافة اإلقليدية: )0.5 نقطة(**  $(x_{1k}, x_{2k}, ..., x_{nk})$ ليكن عميل j تكون قيم المتغيرات لديه (x1j, x2j, … x<sub>pi</sub>) وعميل k فيم المتغيرات لديه  $(x_{1k}, x_{2k}, ..., x_{pk})$ )

pهو عدد المتغيرات المدروسة لكل عميل أو مفردة في العينة. فإن المسافة بين العميلين أو المفردين j وk تساوي: 1/2 حيث j حيث j حيث j حيث j حيث j حيث j حيث j حيث j حيث j حيث j حيث j حيث j حيث j حيث j حيث j حيث j حيث j حيث j حيث j في حالة متغيرن فقط فالمسافة:  ${\sf x}_{\rm 2k} - {\sf x}_{\rm 2j}$  + (x ${\sf x}_{\rm 1k} - {\sf x}_{\rm 1j}$  وبالجذر التربيعي نجد المسافة بين j و k في المصفوفة وتكتب عند تقاطع السطر j والعمود k.

**.2 خصائص مصفوفة التباعد: )1.5 نقطة(**

مصفوفة مربعة (5×5)؛ عناصرها ذات قيم موجبة، لأنها مسافات؛ مصفوفة متناظرة d<sub>ik</sub>= d<sub>ki</sub>؛ قطرها معدوم 0=djj؛ ما دامت العناصر أعلى القطر تساوي العناصر أسفل القطر، فال داعي لكتابة والتعامل مع العناصر تحت القطر، فنعتبرها مصفوفة مثلثية من األسفل.

## **.3 إجراء التحليل العنقودي الهرمي: )7.5 نقطة(: كل خطوة 2 نقطة**

$$
D = \begin{bmatrix} 1 & 2 & 3 & 4 & 5 \\ 1 & 0 & 6 & 7 & 11 & 9 \\ 2 & 0 & 3 & 9 & 13 \\ 1 & 0 & 10 & 8 & 4 \\ 4 & 0 & 5 & 0 & 5 \\ 5 & 0 & 0 & 0 & 5 \end{bmatrix}
$$

ا**لخطوة (1):** نعتبر أن كل عميل (مفردة) يشكل عنقوداً مستقلا، ثم نقوم بدراسة عناصر المصفوفة D، <mark>فنجد أن</mark> أصغر عنصر في المصفوفة D هو العنصر )3( المقابل للعميلين )2( و)3(، لذلك نقوم بدمج هذين العميلين في عنقود واحد، ونرمز لو بـ: (3, 2)، ونحذف العمودين (2) و(3) والسطرين (2) و(3) من المصفوفة D، ثم نظيف عموداً خاصاً وسطرا خاصاً للعنقود الجديد (3,3)، ونحسب المسافات بين العمود الجديد (2,3) والمفردات 1 و4 و5:  $d_{1(2,3)} = min(d_{12}, d_{13}) = min(6,7) = 6$  $d_{(2,3)4}$ = min (d<sub>24</sub>, d<sub>34</sub>)= min (9, 10)= 9 

 $d_{(2,3)5}$ = min (d<sub>25</sub>, d<sub>35</sub>)= min(13, 8)=8

وبذلك نحصل على مصفوفة المسافات الجديدة التالية:

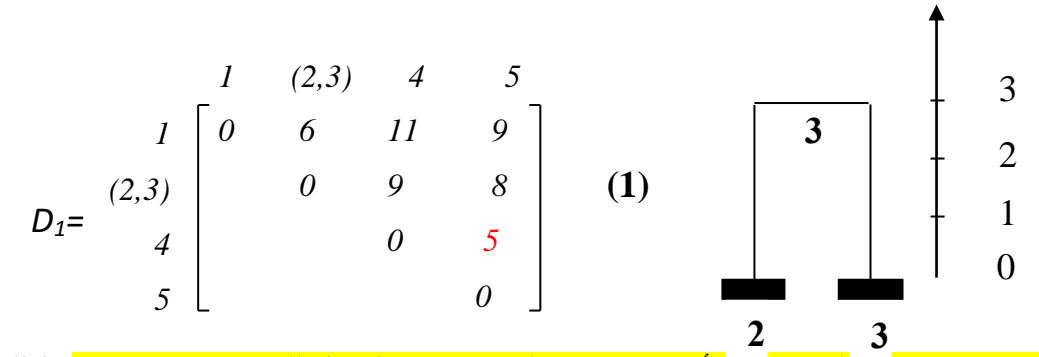

**الخطوة )2(:** نالحظ أن أصغر عنصر في المصفوفة األخيرة <sup>1</sup>D هو العنصر )5( المقابل للمفردتين )4( و)5(، لذلك نقوم بدمج المفردتين (4) و(5) ضمن عنقود آخر نرمز له بـ: (5,)، ونحذف العمودين (4) و(5) والسطرين (4) و(5)، ثم نخصص عمودا واحدا (4,5) وسطرا (4,5) للعنقود الجديد ونضيفهما في مكان العمود (4) والسطر (4)، ونحسب المسافات بين العمود الجديد (4,5) والمفرد1 والعمود (2,3) كما يلي:

 $d_{1(4,5)5} = min(d_{14}, d_{15}) = min(11, 9) = 9$  $d_{[(2,3),(4,5)]} = min[d_{(2,3)4}, d_{(2,3)5}] = min(9, 8) = 8$ 

وبذلك نحصل على مصفوفة المسافات الجديدة التالية:

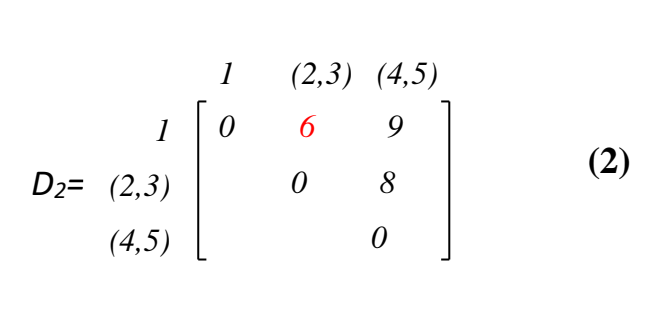

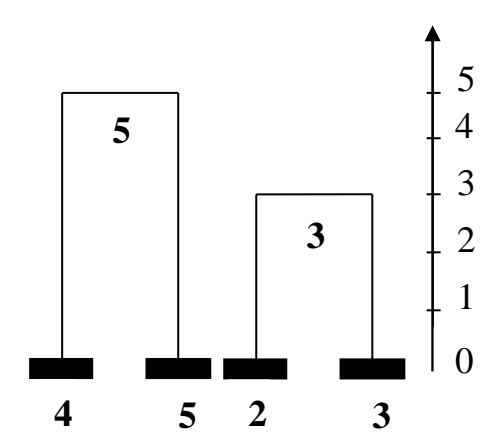

**الخطوة )3(:** نالحظ أن أصغر عنصر في المصفوفة األخيرة <sup>2</sup>D هو العنصر )6( المقابل للمفردة )1( والعنقود )، لذلك نقوم بدمجهما ضمن عنقود آخر نرمز له بـ: [(2,3)])، ونحذف العمودين (1) و (2,3) والسطرين (1) و)2,3(، ثم نخصص عمودا واحدا [(2,3)1,] وسطرا واحدا [(2,3)1,] للعنقود الجديد، ثم نحسب المسافات بين العنقود الجديد [(2,3)1,] والعنقود القديم (4,5) كما يلي:

*d[1,(2,3)](4,5)= min(d[1(4,5)] , d[(2,3)(4,5)])= min(9, 8)= 8* وبذلك نحصل على مصفوفة المسافات الجديدة التالية:

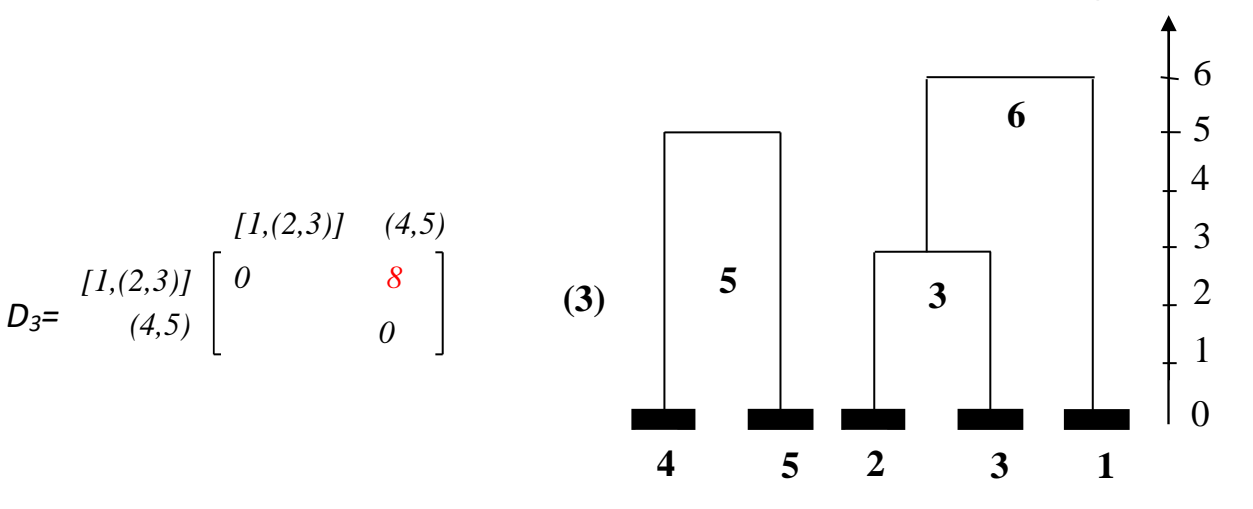

**الخطوة )5(:** وبذلك نحصل على مصفوفة *3D* تتألف من عنقودين: [(2,3)1,] و[(4,5)، نقوم بدمجهما في عنقود واحد لتشكيل العنقود الأخير علما أن المسافة بينهما تساوي 8، كما هو موجود في المصفوفة D3، فنحصل على المخطط التالي، ونلاحظ أن أطوال الأغصان هي المسافات بين العناقيد.

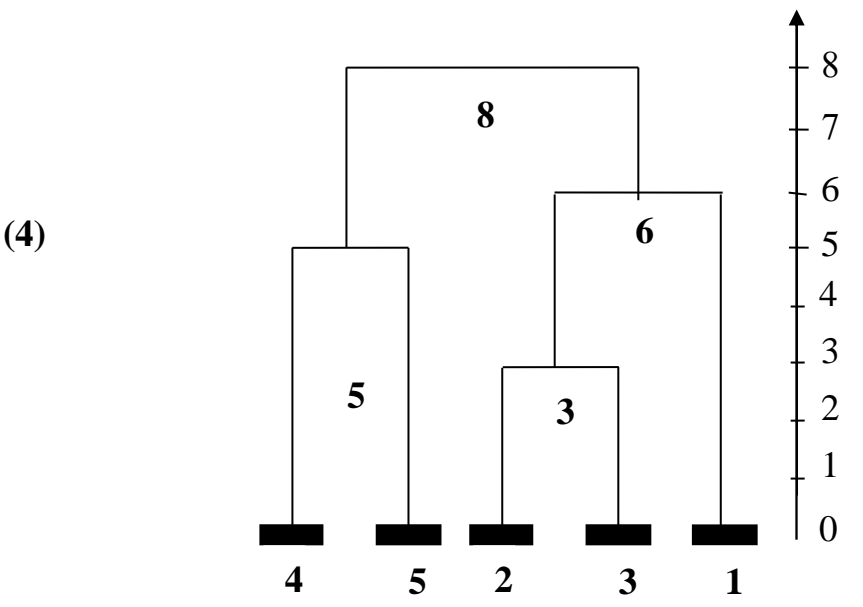

**مالحظة:** في المخطط الشجري األخير، تشير األرقام داخل كل عنقود إلى المسافة بين مكونات العنقود، سواء تم تجميع مفردة مع مفردة، أو مفردة مع عنقود جزئي، أو عنقود جزئي مع عنقود جزئي، وهذه المسافات تتدرج حسب مراحل العنقدة، فأصغر مسافة هي 3، تشير إلى أل عمود يتكون من العميلين 2 و3، وأكبر مسافة 8 تشير إلى العمود الكلي الذي يشمل كل المفردات.

**مالحظة:** يشير الرقم 4 بين قوسين في الرسم األخير إلى أن عدد مراحل العنقدة هي ،4 وهي تساوي دائما عدد المفردات ناقص واحد (1-5= 4).

**مالحظة هامة:** خالل مراحل العنقدة، ليس ضروري كتابة المصفوفات ذات المسافات المجهولة، بل يمكن حساب المسافات الجديدة، ثم إعداد المصفوفة في كل مرحلة. ويمكن كتابة المصفوفات وفيها المسافات المجهولة التي يتم البحث عنها لمجرد التوضيح فقط.

**مالحظة:** تسمى طريقة التحليل العنقودي هذه بطريقة التجميع، ألننها ننطلق من اعتبار كل مفردة )عميل( هو عنقود في حد ذاته، ثميتم التجميع في عناقيد عبر مراحل، حتى الوصول إلى العنقود النهائي، وهو مجموعة المفردات )العمالء(، وهو عنقود يتكون من 5 مفردات معنقدة.

**مالحظة:** تسمى هذه الطريقة في التحليل العنقودي بطريقة الربط المنفرد، ألنه في كل مرحلة يتم ربط مفردتين فقط لتشكيل عمود جديد، ويتم تشكيل العناقيد فيها من دمج العناقيد الأكثر تقاربا (الجوار الأقرب).

**مالحظة:** تدخل هذه الطريقة ضمن التحليل العنقودي الهرمي Hierarchical، ألنها ال تتطلب المعرفة المسبقة لعدد العناقيد المسبقة التي سيتم تجميع العناصر على أساسها، وهي تناسب العينات الصغيرة نسبيا.

## **األعمال التطبيقية: )7 نقاط(**

.1 المقياس المستخدم في الدراسة هو مقياس ليكرت Likert، وعدد درجاته هي 5 تقاس كما يلي: 1 لغير موافق تماما، 2 لغير موافق، 3 لمحايد، 4 لموافق، و5 لموافق تماما. **)0.5 نقطة(**

.2 المتغيرات المقاسة في هذه الدراسة في فقرات االستبيان، نوعها: متغيرات ترتيبية Ordinal .**( 0.5 نقطة(**

3. طريقة استخلاص العوامل هي <mark>طريقة المركبات الأساسية</mark> Principal Component Analysis (0.5 نقطة)

4. طريقة التدوير المتبعة هي <mark>طريقة فاريماكس</mark> Varimax with ، والعدد الأقصى لخطوات إجراء التدوير من طرف **)نقطة 0.5 )**.Rotation converged in 5 iterations خطوات 5 هو SPSS برنامج

5. <mark>مصفوفة العوامل الأصلية Component Matrix هي الوثيقة الثالثة</mark>، لأنه توجد متغيرات (أي فقرات) لها ارتباط مرتفع )< 0.5( مع أكثر من عامل، مثال الفقرة 2Q مصفوفة يمكن أن تنتمي للعامل األول 1 ألن لها معه معامل ارتباط ملاتفع 0.785 ، ويمكن أن تنتمي للعامل الثالث 3، لأن لها معه معامل ارتباط مرتفع 0.526، أي أنه لا يمكن تحديد إلى أي عامل ممكن تنتمي هذه الفقرة (المتغير المقاس)، لذا نحتاج للتدوير لتحديد أي عامل بالضبط تنتمي إليه كل فقرة. **)1 نقطة(**

مصفوفة العوامل بعد التدوير **Matrix Component Rotated** هي الوثيقة الثانية، ألن لكل فقرة معامل ارتباط مرتفع )أكبر من 0.5( مع عامل واحد فقط، وبالتالي كل فقرة تنتمي فقط لعامل واحد. **)1 نقطة(**

.6 عدد العوامل: 3 عوامل، الفقرات التي تنتمي إلى العامل األول هي: 2Q؛ 6Q؛ و6Q؛ والفقرات التي تنتمي للعامل الثاني هي: 5Q و8Q؛ .والفقرات التي تنتمي للعامل الثالث هي 1Q ؛ 3Q و7Q.**( 1.5 نقطة(**

.7 **إعطاء التسميات المناسبة للعوامل**، من خالل معرفة الفقرات التي تنتمي لكل عامل: **)1.5 نقطة(** فقرات العامل الأول  $\rm Q_6$ ؛  $\rm Q_6$ ؛ و $\rm Q_6$ : تتعلق كلها بالاتصال مع العملاء وتوفير المعلومات لهم، يمكن تسمية هذا  $\checkmark$ العامل **باالتصال**.

فقرات العامل الثاني  $\rm Q_{5}$  و $\rm Q_{8}$ : تتعلق كله بتفهم البنك لمشاكل وظروف العملاء، لذا يمكن تسمية هذا العامل  $\sim$ **بالتطاعف**.

فقرات العامل الثالث  $\rm Q_{3}$  ؛  $\rm Q_{3}$  و $\rm Q_{7}$ : تتعلق بثقة العملاء في البنك وخدماته (سرية المعلومات، الححفاظ على الودائع(، لذا يمكن تسمية هذا العامل **بالموثوقية**.